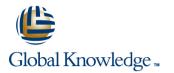

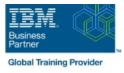

# **Fundamental System Skills in Z/OS**

### Duration: 5 Days Course Code: ES10G

#### Overview:

This course is designed to teach students the fundamental practical skills to navigate and work in a z/OS environment. This includes the use of ISPF/PDF dialogs, TSO/E commands, JCL, UNIX System Services shell, and BookManager.

#### **Target Audience:**

The intended audience for this class is IT personnel with a theoretical background of z/OS (for example, as taught in ES05G) and some general practical IT experience.

#### **Objectives:**

- •Summarize the components of the IBM Z platform.
- Implement TSO commands to manage the z/OS environment.

•Distinguish the purpose and functions of JES and JCL.

Interpret the benefits of security in a z/OS environment.

•Analyze how TSO ISPF panels manage the z/OS environment.

•Execute UNIX processes.

### Prerequisites:

You should complete:

ES05G, An Introduction to the z/OS Environment or equivalent on-the-job training.

## Content:

| This course consists of a mixture of theoretical<br>and practical sections. The major objective of<br>the course is to familiarize the students with the<br>everyday activities involved in working in a<br>z/OS environment. Therefore, the main focus is<br>on the class exercises. | <ul> <li>How to work with UNIX System Services files.</li> <li>How to execute CLISTs and REXX execs.</li> <li>How to submit jobs for execution and view</li> </ul> | <ul> <li>Unit 2 - An Introduction to ISPF,<br/>ISPF/PDF, and RACF</li> <li>Unit 3 - Working with ISPF/PDF(Part 1)</li> <li>Day 2</li> </ul>                |
|----------------------------------------------------------------------------------------------------|----------------------------------------------------------------------------------------------------|----------------------------------------------------------------------------------------------------|
| This course teaches:                                                                                                    | the output online.                                                                                                    | Unit 3 - Working with ISPF/PDF(Part 2)                                                                                                    |
| <ul> <li>How to log on to the z/OS system.</li> <li>How to work with TSO/E, ISPF/PDF, and the UNIX System Services shell.</li> </ul>                                                                                                    | Day 1<br>Unit 1 - Review of ESA/390 and<br>z/Architecture and z/OS                                                                                                 | Day 3<br>Unit 4 : TSO Commands<br>Unit 5 Working with JCL (continued)<br>Day 4                                                                             |
| •How to create, copy, rename, and delete z/OS data sets.                                                                                                    | <ul> <li>Unit 2 - An Introduction to ISPF,<br/>ISPF/PDF, and RACF</li> <li>Unit 3 - Working with ISPF/PDF(Part 1)</li> </ul>                                       | <ul> <li>Review</li> <li>Unit 6 UNIX system Services (part 1)</li> <li>Day 5</li> <li>Unit 6 UNIX system (Part 2)</li> <li>Review and close out</li> </ul> |

# Further Information:

For More information, or to book your course, please call us on 0800/84.009

info@globalknowledge.be

www.globalknowledge.com/en-be/